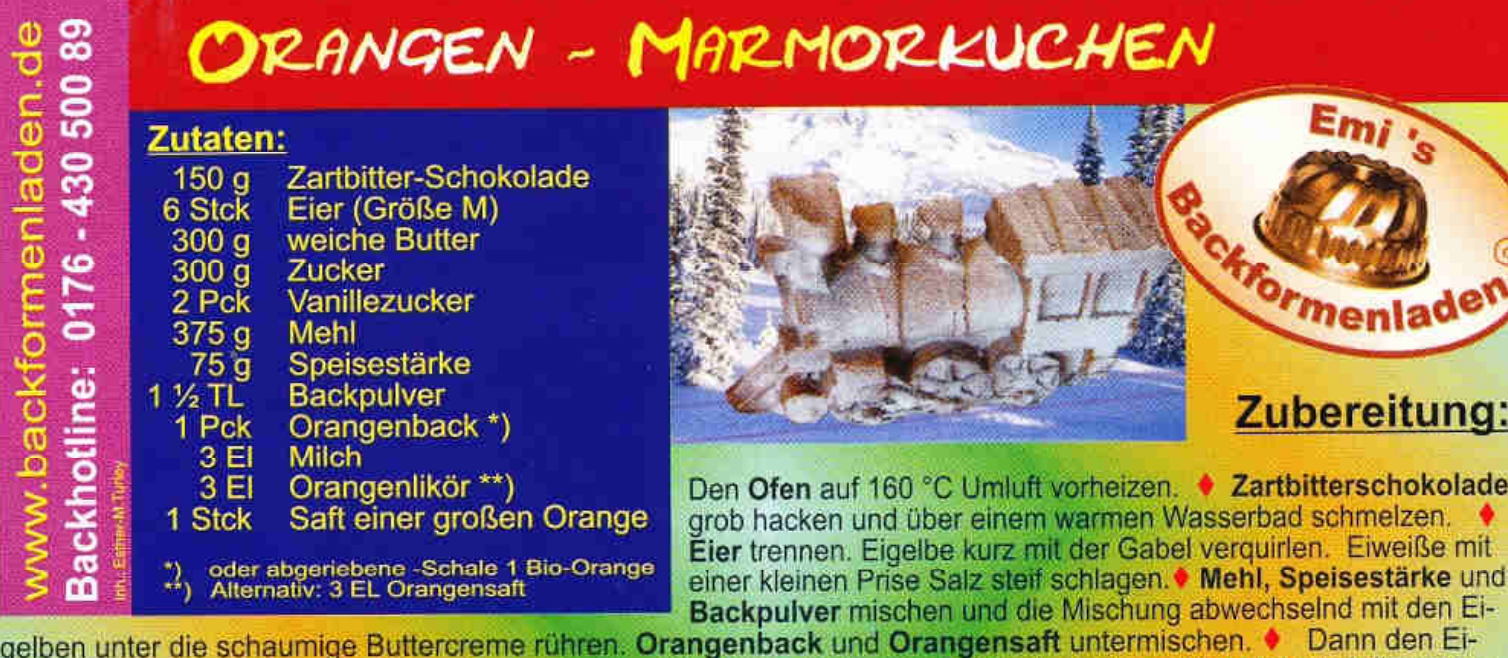

weißschnee vorsichtig unterziehen. • Den Teig halbieren. • Unter eine Hälfte des Teiges die Milch und die ganze geschmolzene Schokolade rühren. Unter die andere Hälfte den Orangenlikör ziehen. · Backform mit weicher Margarine einfetten und mit Bäckerstärke ausmehlen. • Die helle Teighälfte in die Form füllen, so dass die Ober-<br>fläche der Backform und die Strukturen durchgehend mit hellem Teig bedeckt sind. Mit dem Handballen an die Fo verteilen. Mit einer Gabel vorsichtig beide Teile miteinander vermischen. • Den Teig etwas zum Rand hochziehen,<br>so dass in der Mitte eine flache Kuhle entsteht. • Backzeit ca. 50 - 60 Minuten (Stäbchentest). • Danach aus d vorsichtig stürzen und die Form nach leichtem Klopfen langsam und vorsichtig vom Kuchen heben. ♦ Dann ganz auskühlen lassen und dekorieren. **VIEL SPAB UND GUTEN APPETIT!** 

 $\overline{\phantom{a}}$